## **Eligibility Criteria for a Bridge Club for Small Business Grant Funding**

Below is a checklist for discerning whether or not your club is eligible for the Small Business Grant Funding, followed by a short guide as to where the application form can be found and what you need to fill in.

- 1. The club MUST be the named Non Domestic Rate Payer at their premises as of 17/03/2020. Renting a room in a church hall/golf club etc. won't do.
- 2. The Bridge Club must be a registered company/business at Companies House. If you need to search for your company number go to<https://www.onlinefilings.co.uk/company/search/> and enter the club's name. You will need the company number for the application form.
- 3. If the rateable value is below £15,000 you will be eligible to apply for Small Business Grant Funding. If the rateable value is between £15,001 to £50,999 then you apply for Retail, Hospitality and Leisure Grant Funding. If you want any further information or FAQ's go to the "Department for Business" document

[https://assets.ctfassets.net/ii3xdrqc6nfw/7mq8P0d69m5sXhWkV1856z/12033a19df88519d596](https://assets.ctfassets.net/ii3xdrqc6nfw/7mq8P0d69m5sXhWkV1856z/12033a19df88519d5962830821958b9b/Business_Support_Grant_FAQs.pdf) [2830821958b9b/Business\\_Support\\_Grant\\_FAQs.pdf](https://assets.ctfassets.net/ii3xdrqc6nfw/7mq8P0d69m5sXhWkV1856z/12033a19df88519d5962830821958b9b/Business_Support_Grant_FAQs.pdf)

If you meet the above criteria, please follow the next steps. The Process and Application Form varies slightly on different local council websites. It is to your local council that your application goes – not central government.

- 1. Go to your Local Council website
- 2. Search for either "Small Business Grant Funding" or "Retail, Hospitality and Leisure Grant Funding" in the search box
- 3. Try to find the relevant link in the results this is not always easy and no help can be given because the search results will vary from council to council – you'll find a page a bit like this

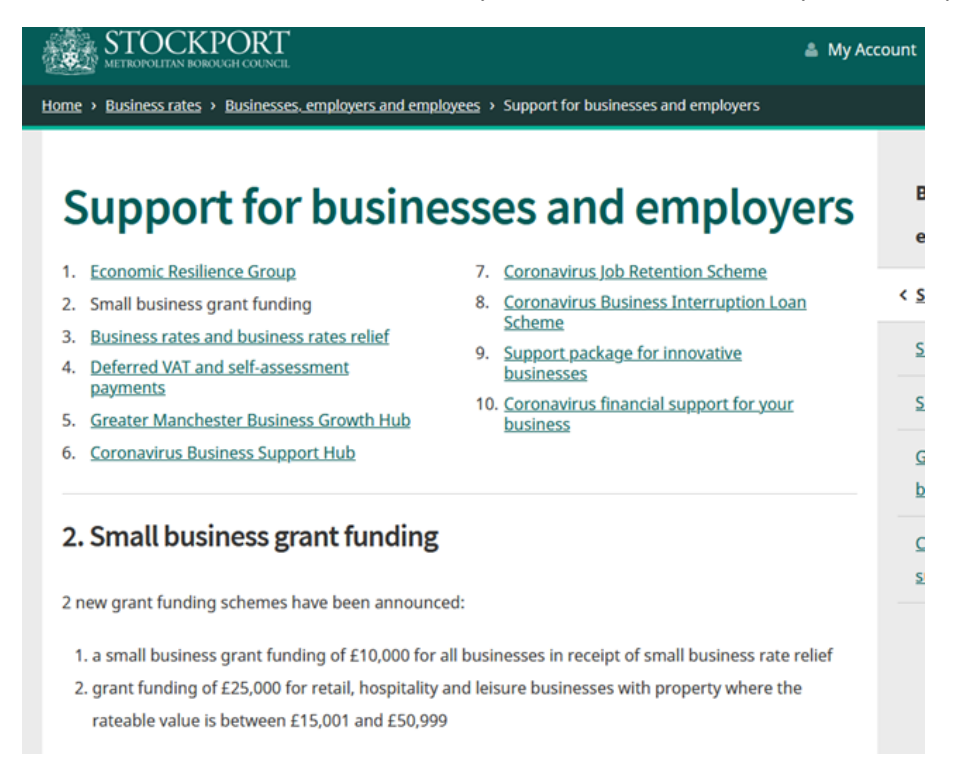

- 4. There will be a link to the application form. This is surprisingly! simple to fill in. All you need is your billing number/account reference from your rates bill, company number and bank account details
- 5. Once completed there is a "declaration of truth" which one of the club's officers must complete before submission
- 6. Press send and cross your fingers